# Package 'nearBynding'

May 8, 2024

Type Package

Title Discern RNA structure proximal to protein binding

Version 1.14.0

Description Provides a pipeline to discern RNA structure at and proximal to the site of protein binding within regions of the transcriptome defined by the user. CLIP protein-binding data can be input as either aligned BAM or peak-called bedGraph files. RNA structure can either be predicted internally from sequence or users have the option to input their own RNA structure data. RNA structure binding profiles can be visually and quantitatively compared across multiple formats.

License Artistic-2.0

biocViews Visualization, MotifDiscovery, DataRepresentation, StructuralPrediction, Clustering, MultipleComparison

Encoding UTF-8

LazyData true

**Depends**  $R$  ( $>= 4.0$ )

Imports R.utils, matrixStats, plyranges, transport, Rsamtools, S4Vectors, grDevices, graphics, rtracklayer, dplyr, GenomeInfoDb, methods, GenomicRanges, utils, stats, magrittr, TxDb.Hsapiens.UCSC.hg19.knownGene, TxDb.Hsapiens.UCSC.hg38.knownGene, ggplot2, gplots, BiocGenerics, rlang

Suggests knitr, rmarkdown

**SystemRequirements** bedtools  $(>= 2.28.0)$ , Stereogene  $(>= v2.22)$ , CapR  $(>= 1.1.1)$ 

#### VignetteBuilder knitr

Collate 'assessGrouping.R' 'bindingContextDistance.R' 'bindingContextDistanceCapR.R' 'CleanBAMtoBG.R' 'CleanBEDtoBG.R' 'ExtractTranscriptomeSequence.R' 'GenomeMappingToChainFile.R' 'get\_outfiles.R' 'liftOverToExomicBG.R' 'processCapRout.R' 'runCapR.R' 'runStereogene.R' 'runStereogeneOnCapR.R'

#### 2 Contents

'visualizeCapRStereogene.R' 'visualizeStereogene.R' 'write\_config.R' 'write\_fasta.R' 'getChainChrSize.R' 'utilities.R' 'symmetryCapR.R' 'symmetryContext.R'

RoxygenNote 7.1.1

git\_url https://git.bioconductor.org/packages/nearBynding

git\_branch RELEASE\_3\_19

git\_last\_commit b70932e

git\_last\_commit\_date 2024-04-30

Repository Bioconductor 3.19

Date/Publication 2024-05-07

Author Veronica Busa [cre]

Maintainer Veronica Busa <vbusa1@jhmi.edu>

# **Contents**

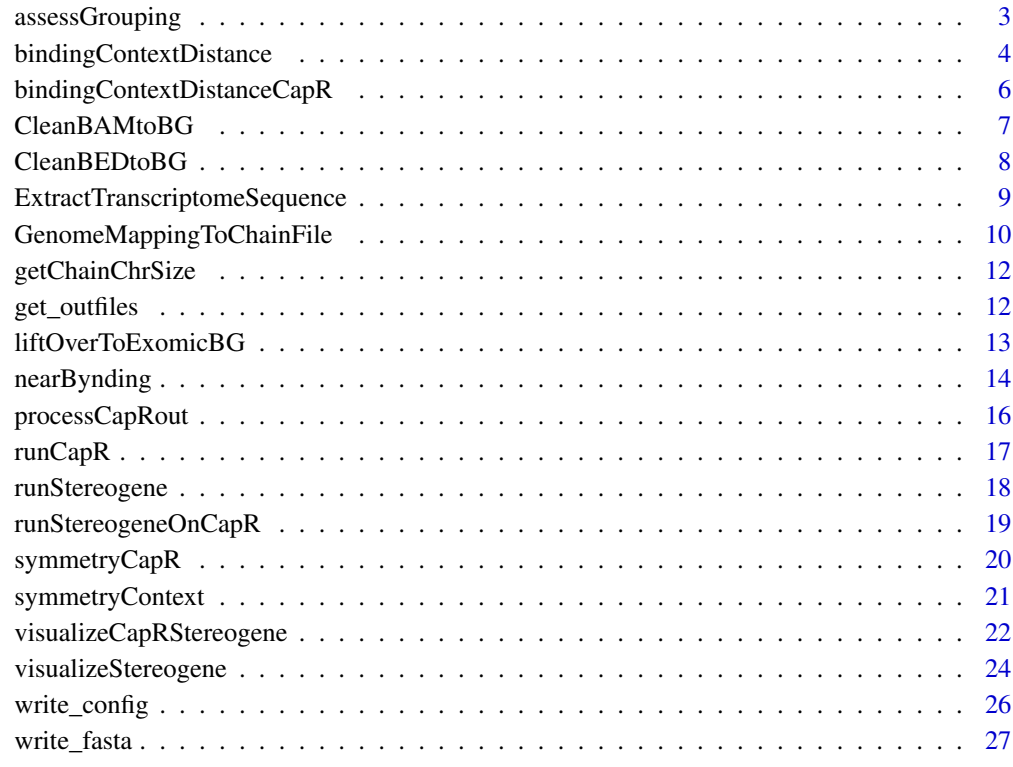

**Index** [28](#page-27-0) and 2012, the contract of the contract of the contract of the contract of the contract of the contract of the contract of the contract of the contract of the contract of the contract of the contract of the contr

# <span id="page-2-0"></span>Description

Assess grouping of samples assigned to the same category relative to random.

# Usage

```
assessGrouping(
 distances,
 annotations,
 measurement = "mean",
 output = "KS.pvalue",
 ctrl_iterations = 10000
)
```
# Arguments

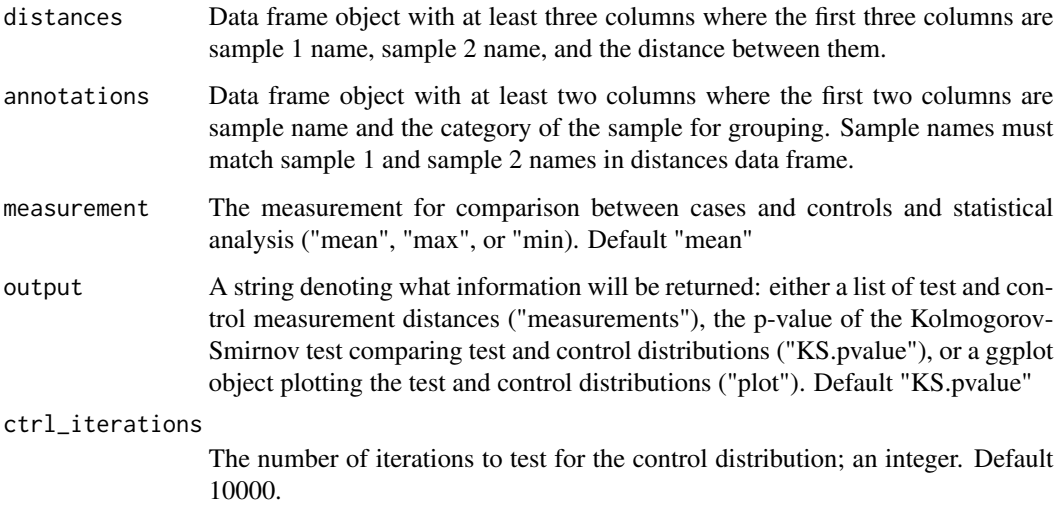

#### Value

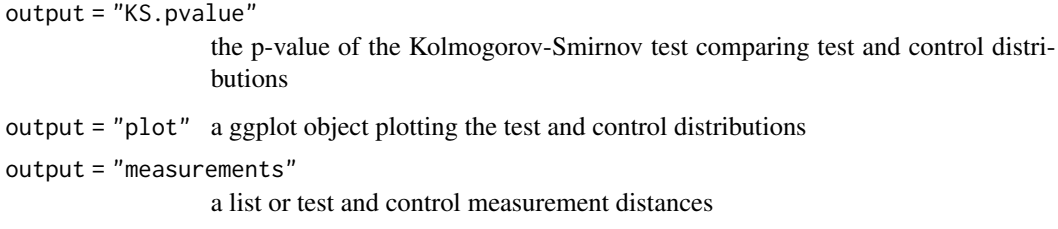

# Examples

```
## create random distance data frame
dist<-expand.grid(letters, letters)
dist$distance<-rnorm(nrow(dist))
annot<-data.frame(sample<-letters, category<- rep(1:13, 2))
## get KS p-value
assessGrouping(dist, annot)
## get plot of test vs control distributions
assessGrouping(dist, annot,
               output = "plot")
```
bindingContextDistance

*bindingContextDistance*

#### Description

Calculate the Wasserstein distance between two replicates' or two proteins' binding contexts for CapR-generated RNA contexts.

#### Usage

```
bindingContextDistance(
  dir_stereogene_output = ".",
  RNA_context,
  protein_file,
  protein_file_input = NULL,
  dir_stereogene_output_2 = NULL,
  RNA\_context_2 = NULL,
  protein_file_2 = NULL,
 protein_file_input_2 = NULL,
  range = c(-200, 200))
```
#### Arguments

dir\_stereogene\_output

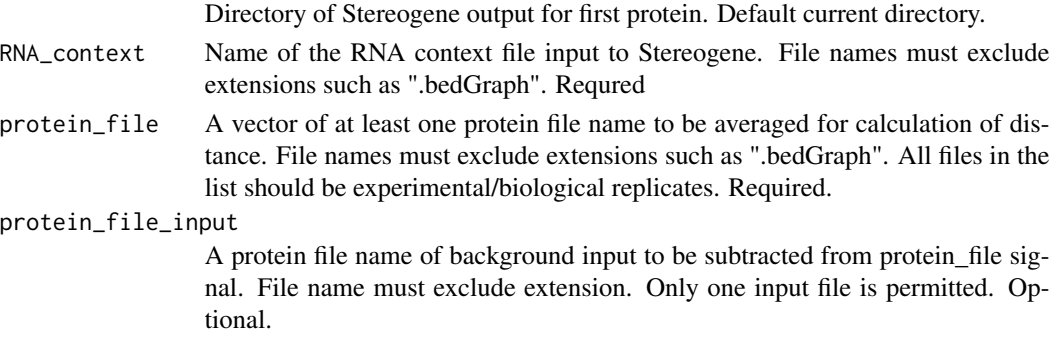

<span id="page-3-0"></span>

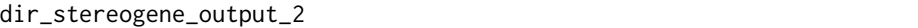

Directory of Stereogene output for second protein. Default dir\_stereogene\_output.

- RNA\_context\_2 Name of the RNA context file input to Stereogene. File names must exclude extensions such as ".bedGraph". Default same as RNA\_context.
- protein\_file\_2 Similar to protein\_file. A second vector of at least one protein file name to be averaged for calculation of distance. File names must exclude extensions such as ".bedGraph". All files in the list should be experimental/biological replicates. Default same as protein\_file
- protein\_file\_input\_2 Similar to protein\_file\_input. A second protein file name of background input to be subtracted from protein\_file\_2 signal. File name must exclude extension. Only one input file is permitted. Optional.
- range A vector of two integers denoting the range upstream and downstream of the center of protein binding to consider in the comparison. Ranges that are too small miss the holistic binding context, while large ranges amplify distal noise in the binding data. Cannot exceed wSize/2 from write\_config. Default c(-200, 200)

#### Value

Wasserstein distance between the two protein file sets provided for the RNA structure context specified, minus the input binding signal if applicable

#### Note

Either RNA\_context\_2 or protein\_file\_2 must be input. Otherwise, the distance would be calculated between the same file and equal 0.

Wasserstein distance calculations are reciprocal, so it does not matter which protein is first or second so long as replicates and input files correspond to one another.

#### Examples

```
## pull example files
get_outfiles()
## distance between stem and hairpin contexts
bindingContextDistance(RNA_context = "chr4and5_3UTR_stem_liftOver",
                       protein_file = "chr4and5_liftOver",
                       RNA_context_2 = "chr4and5_3UTR_hairpin_liftOver")
```

```
## distance between internal and hairpin contexts
bindingContextDistance(RNA_context = "chr4and5_3UTR_internal_liftOver",
                      protein_file = "chr4and5_liftOver",
                      RNA_context_2 = "chr4and5_3UTR_hairpin_liftOver")
```
<span id="page-5-0"></span>bindingContextDistanceCapR

*bindingContextDistanceCapR*

# Description

Calculate the Wasserstein distance between two replicates' or two proteins' binding contexts.

#### Usage

```
bindingContextDistanceCapR(
  dir_stereogene_output = ".",
 CapR_prefix = ",
 protein_file,
 protein_file_input = NULL,
  dir_stereogene_output_2 = NULL,
  CapR_prefix_2 = ",
 protein_file_2,
 protein_file_input_2 = NULL,
  context = "all",range = c(-200, 200)\mathcal{E}
```
# Arguments

dir\_stereogene\_output

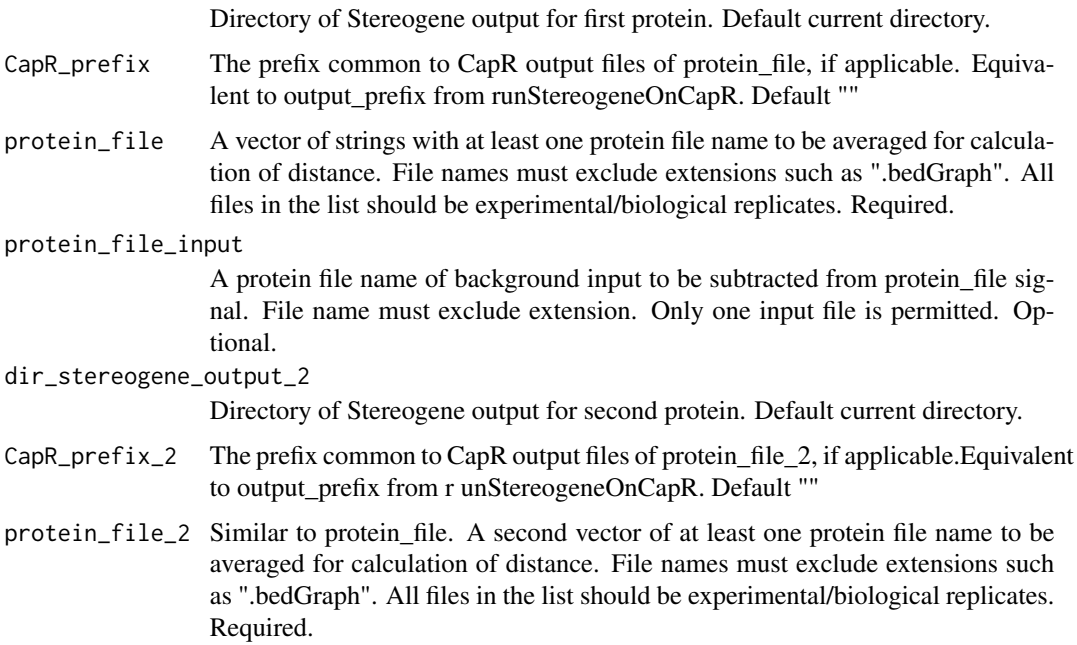

<span id="page-6-0"></span>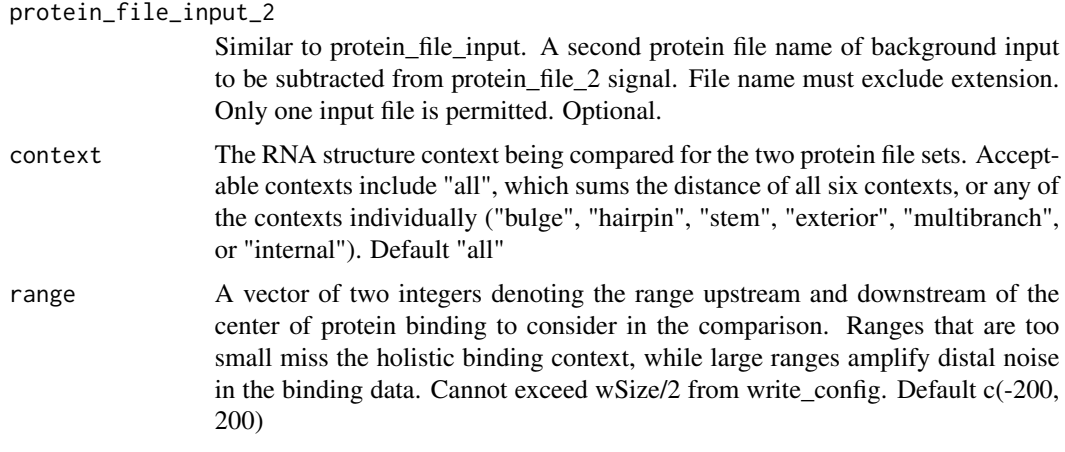

Wasserstein distance between the two protein file sets provided for the RNA structure context specified, minus the input binding signal if applicable

#### Note

Wasserstein distance calculations are reciprocal, so it does not matter which protein is first or second so long as replicates and input files correspond to one another.

# Examples

## load example StereoGene output get\_outfiles()

```
## This boring example compares a protein's binding with itself for all
## contexts, therefore the distance is 0
bindingContextDistanceCapR(CapR_prefix = "chr4and5_3UTR",
                          protein_file = "chr4and5_liftOver",
                          CapR_prefix_2 = "chr4and5_3UTR",protein_file_2 = "chr4and5_liftOver")
```
CleanBAMtoBG *CleanBAMtoBG*

# Description

Writes a script to convert a BAM file to a clean bedGraph file.

# Usage

```
CleanBAMtoBG(in_bam, out_bedGraph = NA, unwanted_chromosomes = NULL)
```
# <span id="page-7-0"></span>Arguments

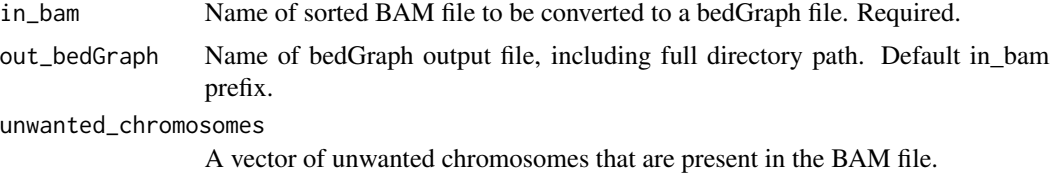

#### Value

deposits bedGraph from BAM in same directory

#### Examples

```
bam <- system.file("extdata/chr4and5.bam", package="nearBynding")
#sort BAM first
sorted_bam<-Rsamtools::sortBam(bam, "chr4and5_sorted")
CleanBAMtoBG(in_bam = sorted_bam)
```

```
## If BAM has unwanted chromosome "EBV"
## this file is from ENCODE database
CleanBAMtoBG(in_bam = "ENCFF288LEG.bam",
             unwanted_chromosomes = "EBV")
```
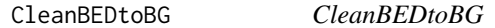

#### Description

Writes a script to convert a BED file to a clean bedGraph file.

#### Usage

```
CleanBEDtoBG(
  in_bed,
  out_bedGraph = NA,
  unwanted_chromosomes = NULL,
  alignment = "hg19"
)
```
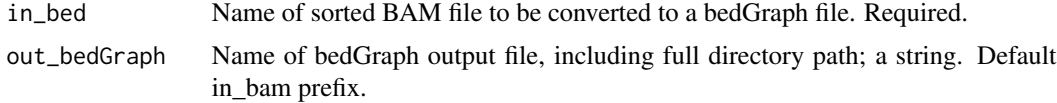

<span id="page-8-0"></span>unwanted\_chromosomes

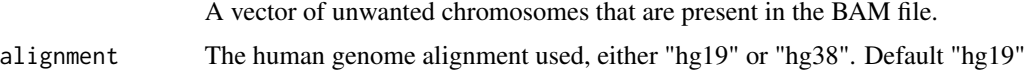

#### Value

deposits bedGraph from BED in same directory

#### Examples

```
bam <- system.file("extdata/chr4and5.bam", package="nearBynding")
out_bed <- "bamto.bed"
## convert BAM to BED
if(suppressWarnings(system2("bedtools", "--version",
stdout = NULL, stderr = NULL)) == 0}{
    system2("bedtools", paste0("bamtobed -i ", bam, " > ", out_bed))
}
CleanBEDtoBG(in_bed = out_bed,
    alignment = "hg38")
```
ExtractTranscriptomeSequence

*ExtractTranscriptomeSequence*

#### Description

Writes a FASTA file of transcript sequences from a list of transcripts.

#### Usage

```
ExtractTranscriptomeSequence(
  transcript_list,
  ref_genome,
  genome_gtf,
  RNA_fragment = "exon",
  exome_prefix = "exome"
)
```

```
transcript_list
                 A vector of transcript names that represent the most expressed isoform of their
                 respective genes and correspond to GTF annotation names. Required
ref_genome The name of the reference genome FASTA from which exome sequences will
                 be derived; a string. Required
```
<span id="page-9-0"></span>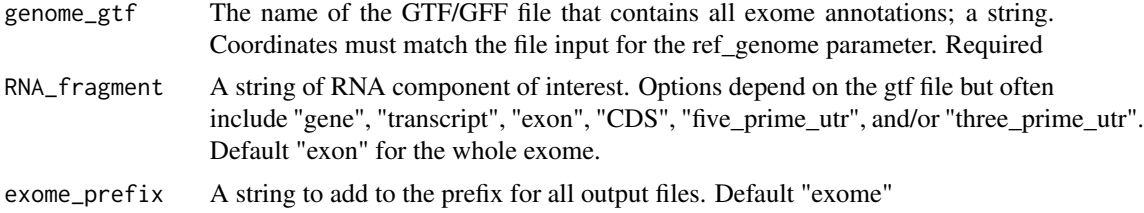

writes FASTA file of transcriptome sequences into directory

#### Note

transcript\_list, genome\_gtf, and RNA\_fragment arguments should be the same as GenomeMappingToChainFile function arguments

# Examples

```
## load transcript list
load(system.file("extdata/transcript_list.Rda", package="nearBynding"))
##get GTF file
gtf<-system.file("extdata/Homo_sapiens.GRCh38.chr4&5.gtf",
                 package="nearBynding")
ExtractTranscriptomeSequence(transcript_list = transcript_list,
             ref_genome = "Homo_sapiens.GRCh38.dna.primary_assembly.fa",
             genome_gtf = gtf,
             RNA_fragment = "three_prime_utr",
             exome_prefix = "chr4and5_3UTR")
```
GenomeMappingToChainFile

*GenomeMappingToChainFile*

#### Description

Writes a chain file mapped from a genome annotation file.

#### Usage

```
GenomeMappingToChainFile(
  genome_gtf,
  out_chain_name,
 RNA_fragment = "exon",
  transcript_list,
  chrom_suffix = "exome",
  verbose = FALSE,
```

```
alignment = "hg19",check_overwrite = FALSE
\mathcal{L}
```
# Arguments

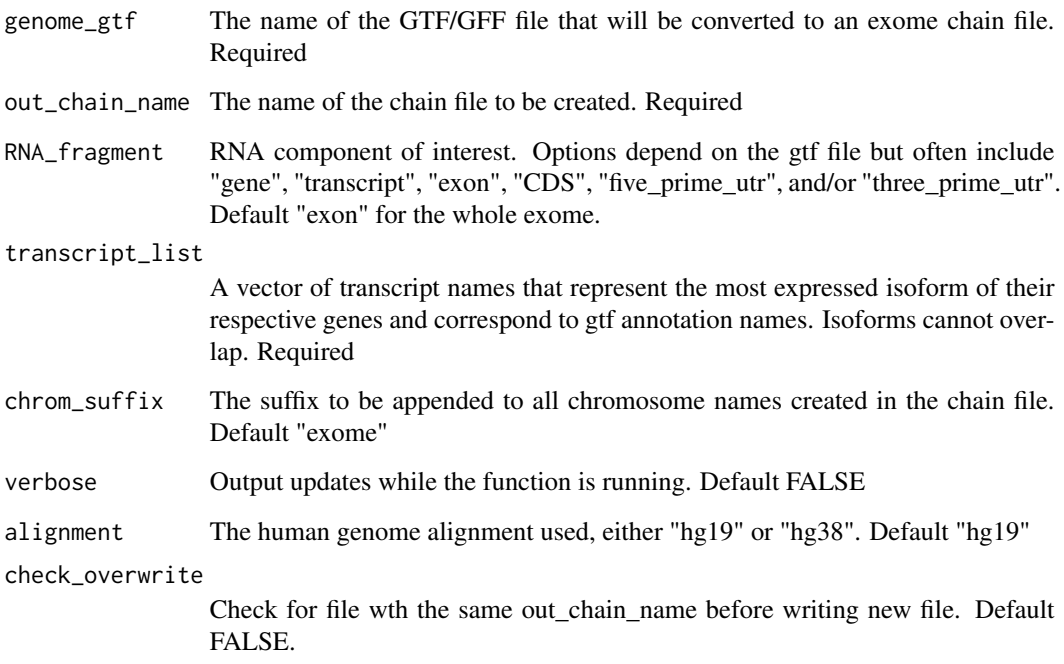

# Value

writes a chain file into directory

# Examples

```
## load transcript list
load(system.file("extdata/transcript_list.Rda", package="nearBynding"))
## get GTF file
gtf<-system.file("extdata/Homo_sapiens.GRCh38.chr4&5.gtf",
                package="nearBynding")
```

```
GenomeMappingToChainFile(genome_gtf = gtf,
                       out_chain_name = "test.chain",
                       RNA_fragment = "three_prime_utr",
                        transcript_list = transcript_list,
                        alignment = "hg38")
```
<span id="page-11-0"></span>getChainChrSize *getChainChrSize*

#### Description

Output a table of mapped chromosome names and lengths from a chain file.

#### Usage

```
getChainChrSize(chain, out_chr)
```
#### Arguments

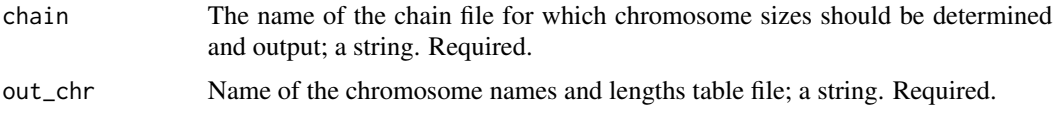

#### Value

writes a two-column tab-delineated file without a header containing chromosome names and lengths for a given chain file

# Examples

```
## first, make the chain file
load(system.file("extdata/transcript_list.Rda", package="nearBynding"))
gtf<-system.file("extdata/Homo_sapiens.GRCh38.chr4&5.gtf",
                package="nearBynding")
GenomeMappingToChainFile(genome_gtf = gtf,
                        out_chain_name = "test.chain",
                        RNA\_fragment = "three\_prime\_utr"transcript_list = transcript_list,
                        alignment = "hg38")
getChainChrSize(chain = "test.chain",
```

```
out_chr = "chr4and5_3UTR.size")
```
get\_outfiles *get\_outfiles*

#### Description

Copy files necessary to complete the vignette onto the local machine in cases where Stereogene, CapR, or bedtools are not available.

# <span id="page-12-0"></span>liftOverToExomicBG 13

# Usage

get\_outfiles(dir = ".")

# Arguments

dir Directory into which files ought to be stored. Default current work directory.

# Value

deposits six \*.dist StereoGene output files into the selected directory

# Examples

```
## pull example StereoGene output files
get_outfiles()
```
liftOverToExomicBG *liftOverToExomicBG*

# Description

Lifts features such as CLIP-seq reads or RNA structure annotations from genome to transcriptome.

#### Usage

liftOverToExomicBG(input, chain, chrom\_size, output\_bg, format = "bedGraph")

# Arguments

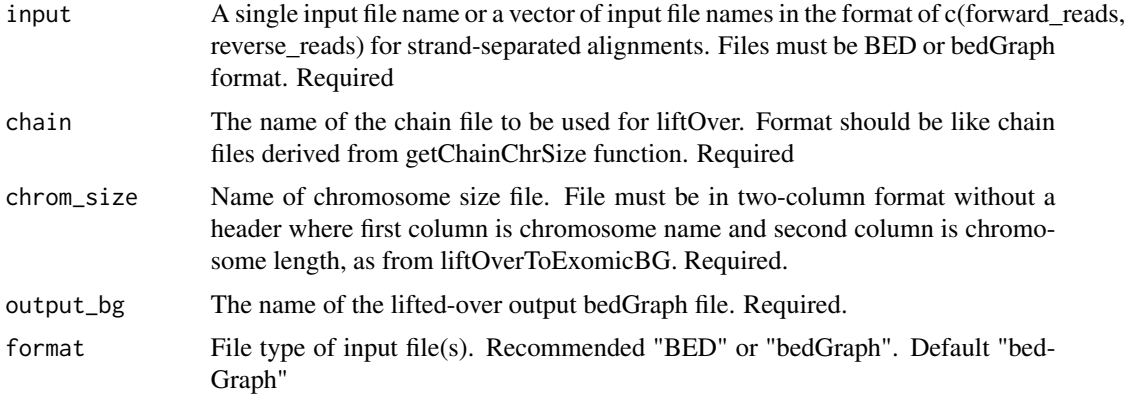

# Value

writes lifted-over bedGraph file

#### Examples

```
## first, get chain file
load(system.file("extdata/transcript_list.Rda", package="nearBynding"))
gtf<-system.file("extdata/Homo_sapiens.GRCh38.chr4&5.gtf",
                package="nearBynding")
GenomeMappingToChainFile(genome_gtf = gtf,
                        out_chain_name = "test.chain",
                        RNA_fragment = "three_prime_utr",
                        transcript_list = transcript_list,
                        alignment = "hg38")
## and chain file chromosome sizes
getChainChrSize(chain = "test.chain",
              out_chr = "chr4and5_3UTR.size")
## get bedGraph file
chr4and5_sorted.bedGraph<-system.file("extdata/chr4and5_sorted.bedGraph",
                                     package="nearBynding")
liftOverToExomicBG(input = chr4and5_sorted.bedGraph,
                  chain = "test.chain",
                  chrom_size = "chr4and5_3UTR.size",
                  output_bg = "chr4and5_liftOver.bedGraph")
```
nearBynding *Discern RNA structure proximal to protein binding*

# Description

nearBynding is a package designed to discern annotated RNA structures at and proximal to the site of protein binding. It allows users to annotate RNA structure contexts via CapR or input their own annotations in BED/bedGraph format and it accomodates protein binding information from CLIP-seq experiments as either aligned CLIP-seq reads or peak-called intervals.

#### Details

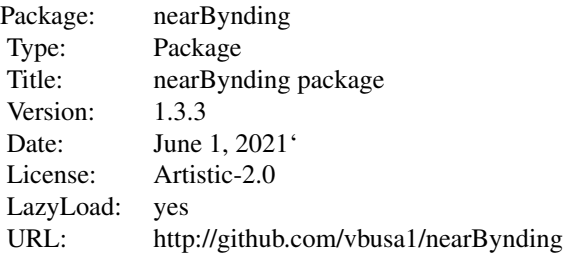

<span id="page-13-0"></span>

# nearBynding 15

#### Author(s)

Veronica Busa <vbusa1@jhmi.edu>

#### References

StereoGene: Stavrovskaya, Elena D., Tejasvi Niranjan, Elana J. Fertig, Sarah J. Wheelan, Alexander V. Favorov, and Andrey CapR: Tsukasa Fukunaga, Haruka Ozaki, Goro Terai, Kiyoshi Asai, Wataru Iwasaki, and Hisanori Kiryu. "CapR: reve

#### See Also

See the nearBynding package vignette.

#### Examples

## Not run:

library(nearBynding) library(Rsamtools)

```
# get transcript list
load(system.file("extdata/transcript_list.Rda", package="nearBynding"))
# get GTF file
gtf<-system.file("extdata/Homo_sapiens.GRCh38.chr4&5.gtf",
                package="nearBynding")
# make chain file
GenomeMappingToChainFile(genome_gtf = gtf,
                        out_chain_name = "test.chain",
                        RNA\_fragment = "three\_prime\_utr"transcript_list = transcript_list,
                        alignment = "hg38")
# get size of chromosomes of chain file
getChainChrSize(chain = "test.chain",
                out_chr = "chr4and5_3UTR.size")
# get transcript sequences
ExtractTranscriptomeSequence(transcript_list = transcript_list,
                    ref_genome = "Homo_sapiens.GRCh38.dna.primary_assembly.fa",
                    genome_gtf = gtf,
                    RNA_fragment = "three_prime_utr",
                    exome_prefix = "chr4and5_3UTR")
# run CapR on extracted sequences
runCapR(in_file = "chr4and5_3UTR.fa")
# get BAM file of protein binding
bam <- system.file("extdata/chr4and5.bam", package="nearBynding")
# sort it and convert to bedGraph format
sorted_bam<-sortBam(bam, "chr4and5_sorted")
```

```
# lift over protein binding and RNA structure to chain
liftOverToExomicBG(input = "chr4and5_sorted.bedGraph",
                    chain = "test.chain",
                    chrom_size = "chr4and5_3UTR.size",
                    output_bg = "chr4and5_liftOver.bedGraph")
processCapRout(CapR_outfile = "chr4and5_3UTR.out",
                chain = "test.chain",
                output_prefix = "chr4and5_3UTR",
                chrom_size = "chr4and5_3UTR.size",
                genome_gtf = gtf,
                RNA_fragment = "three_prime_utr")
# input to StereoGene
runStereogeneOnCapR(protein_file = "chr4and5_liftOver.bedGraph",
                    chrom_size = "chr4and5_3UTR.size",
                    name_config = "chr4and5_3UTR.cfg",
                    input_prefix = "chr4and5_3UTR")
# visualize protein binding context
visualizeCapRStereogene(CapR_prefix = "chr4and5_3UTR",
                        protein_file = "chr4and5_liftOver",
                        heatmap = T,
                        out_file = "all_contexts_heatmap",
                        x_lim = c(-500, 500))
## End(Not run)
```
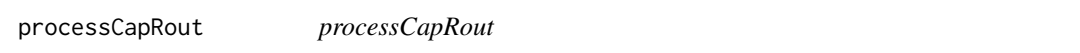

# Description

Creates context-separated bedGraph files of CapR output for genome and transcriptome alignments.

#### Usage

```
processCapRout(
 CapR_outfile,
  output_prefix,
 chrom_size,
  genome_gtf,
 RNA_fragment,
  chain
```
 $\mathcal{L}$ 

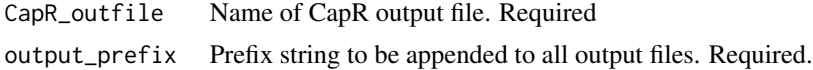

#### <span id="page-16-0"></span> $runCapR$  17

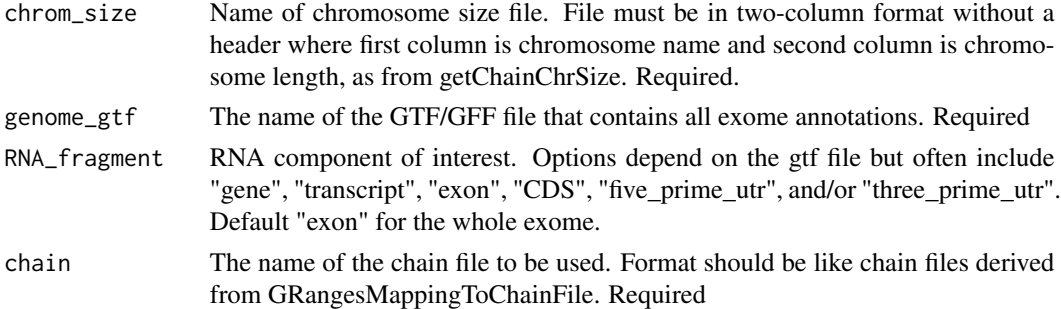

### Value

writes bedGraph files of structure signal for each of the six CapR contexts 1) mapped to the genome and 2) lifted-over to the transcriptome

# Examples

```
## make chain file
load(system.file("extdata/transcript_list.Rda", package="nearBynding"))
gtf<-system.file("extdata/Homo_sapiens.GRCh38.chr4&5.gtf",
                package="nearBynding")
GenomeMappingToChainFile(genome_gtf = gtf,
                        out_chain_name = "test.chain",
                        RNA_fragment = "three_prime_utr",
                        transcript_list = transcript_list,
                        alignment = "hg38")
## get chromosome size file
getChainChrSize(chain = "test.chain",
              out_chr = "chr4and5_3UTR.size")
processCapRout(CapR_outfile = system.file("extdata/chr4and5_3UTR.out",
                                         package="nearBynding"),
             chain = "test.chain",
              output_prefix = "chr4and5_3UTR",
              chrom_size = "chr4and5_3UTR.size",
              genome_gtf = gf,RNA_fragment = "three_prime_utr")
```
runCapR *runCapR*

# Description

Runs CapR

#### Usage

```
runCapR(in_file, out_file = NA, max_dist = 100)
```
# <span id="page-17-0"></span>Arguments

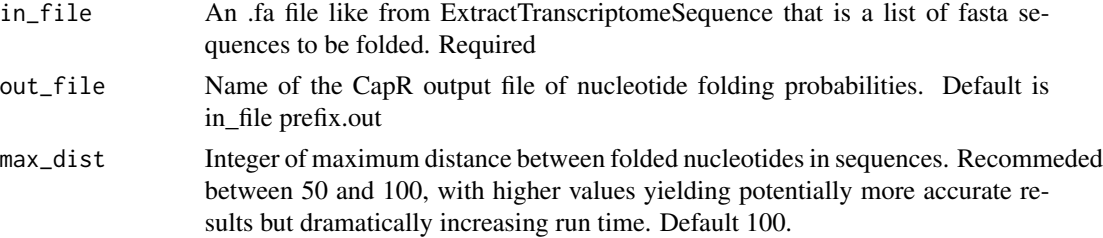

#### Value

generates CapR outfile

# Examples

```
## make dummy file
write_fasta(paste0(sample(c("A", "T", "G", "C"), 50, replace = TRUE),
                 collapse = ""),
           "test",
           "test.fa")
## run CapR
runCapR("test.fa")
```
runStereogene *runStereogene*

# Description

Writes a StereoGene script in the working directory

#### Usage

```
runStereogene(track_files,
       name_config,
       pcorProfile = NULL,
       confounder = NULL,
       nShuffle = 1000,get_error = FALSE)
```
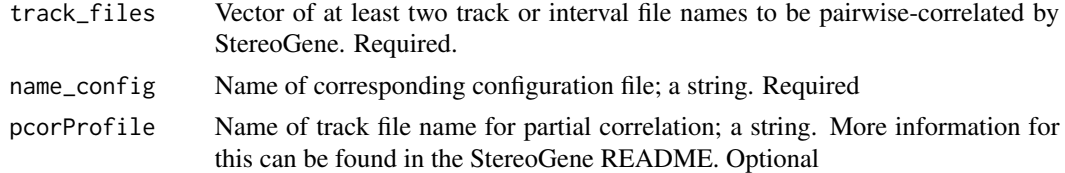

<span id="page-18-0"></span>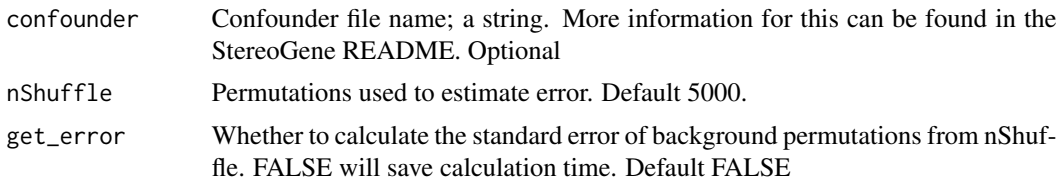

generates StereoGene output files in directory

#### Examples

```
runStereogene(track_files = c("chr4and5_3UTR_stem_liftOver.bedGraph",
                             "chr4and5_liftOver.bedGraph"),
            name_config = "chr4and5_3UTR.cfg")
```
runStereogeneOnCapR *runStereogeneOnCapR*

#### Description

Writes a configuration file and Stereogene script and runs Stereogene for all CapR tracks

# Usage

```
runStereogeneOnCapR(
 dir\_CapR_bg = "."input_prefix,
 protein_file,
 output_prefix = input_prefix,
 name\_config = "config.cfg",chrom_size,
 nShuffle = 100,get_error = FALSE,
  ...
)
```
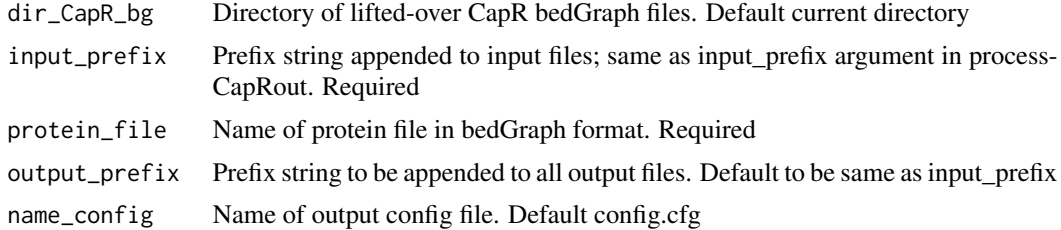

<span id="page-19-0"></span>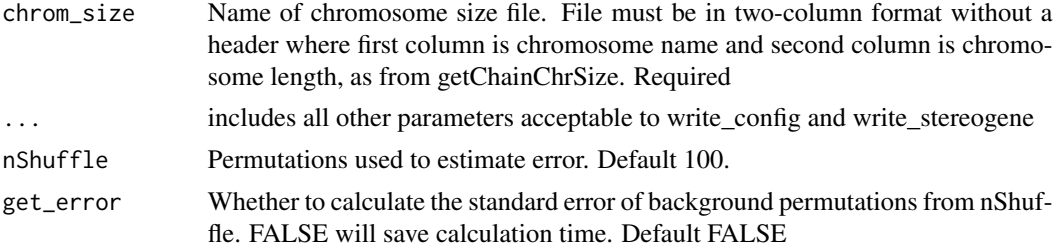

generates StereoGene output files, including \*.dist files

#### Examples

```
runStereogeneOnCapR(protein_file = "chr4and5_liftOver.bedGraph",
                   chrom_size = "chr4and5_3UTR.size",
                   name_config = "chr4and5_3UTR.cfg",
                   input_prefix = "chr4and5_3UTR")
```
symmetryCapR *symmetryCapR*

# Description

Calculate the symmetry of a binding context.

# Usage

```
symmetryCapR(
 dir_stereogene_output = ".",
 CapR_prefix = ",
 protein_file,
 protein_file_input = NULL,
 context = "all",range = c(-200, 200))
```
# Arguments

dir\_stereogene\_output

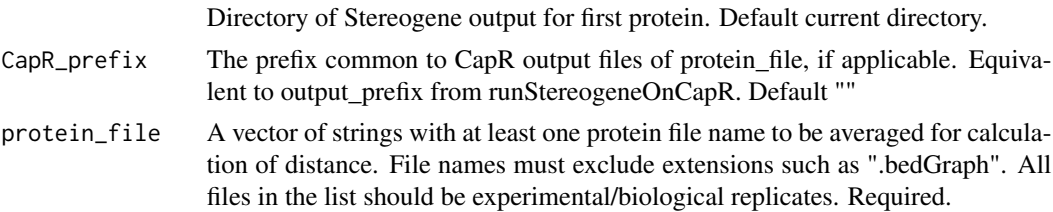

<span id="page-20-0"></span>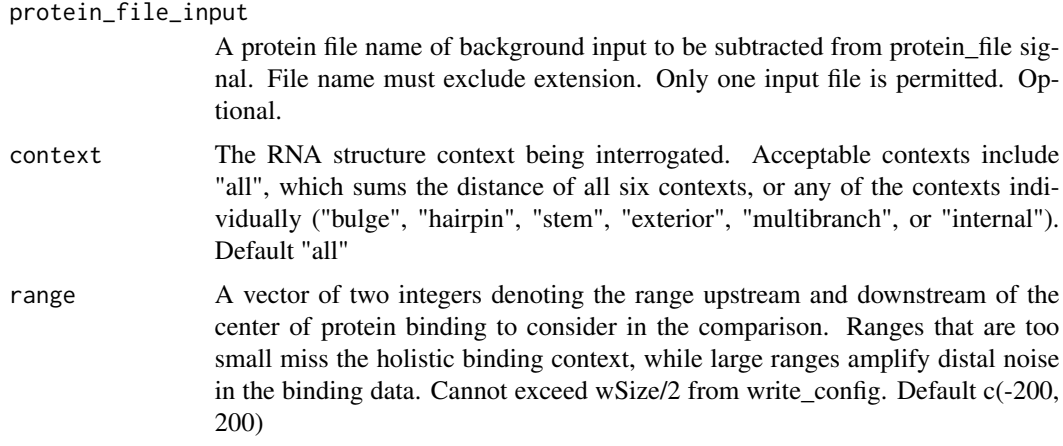

Wasserstein distance between the two halves of the binding context, with lower values suggesting greater symmetry.

#### Examples

```
## load example StereoGene output
get_outfiles()
```

```
## This boring example compares a protein's binding with itself for all
## contexts, therefore the distance is 0
symmetryCapR(CapR_prefix = "chr4and5_3UTR",
               protein_file = "chr4and5_liftOver")
```
symmetryContext *symmetryContext*

# Description

Calculate the symmetry of a binding context.

#### Usage

```
symmetryContext(
 dir_stereogene_output = ".",
 context_file,
 protein_file,
 protein_file_input = NULL,
  range = c(-200, 200)\mathcal{E}
```
# <span id="page-21-0"></span>Arguments

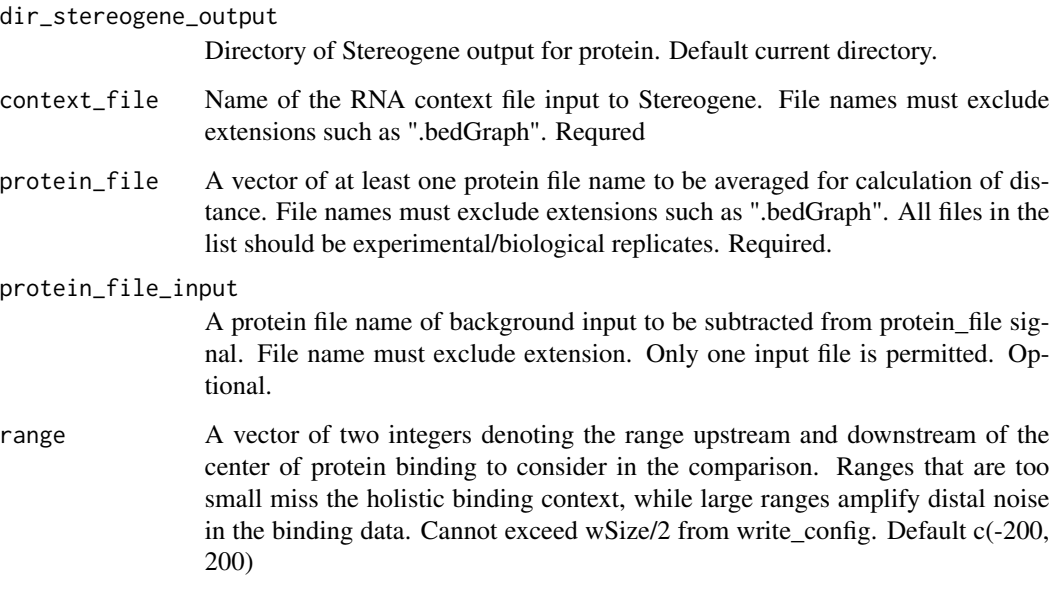

#### Value

Wasserstein distance between the two halves of the binding context, with lower values suggesting greater symmetry.

# Examples

```
## load example StereoGene output
get_outfiles()
## This boring example compares a protein's binding with itself for all
## contexts, therefore the distance is 0
symmetryContext(context_file = "chr4and5_3UTR_stem_liftOver",
                      protein_file = "chr4and5_liftOver")
```
visualizeCapRStereogene

*visualizeCapRStereogene*

# Description

Creates a visual output of all CapR RNA structure contexts relative to protein binding.

visualizeCapRStereogene 23

# Usage

```
visualizeCapRStereogene(
  dir_stereogene_output = ".",
  CapR_prefix,
  protein_file,
  protein_file_input = NULL,
  x_l = c(-100, 100),
  y<sup>-</sup>lim = NULL,
  error = 1,nShuffle = 100,
  out_file = "out_file",
  legend = TRUE,heatmap = FALSE
)
```
# Arguments

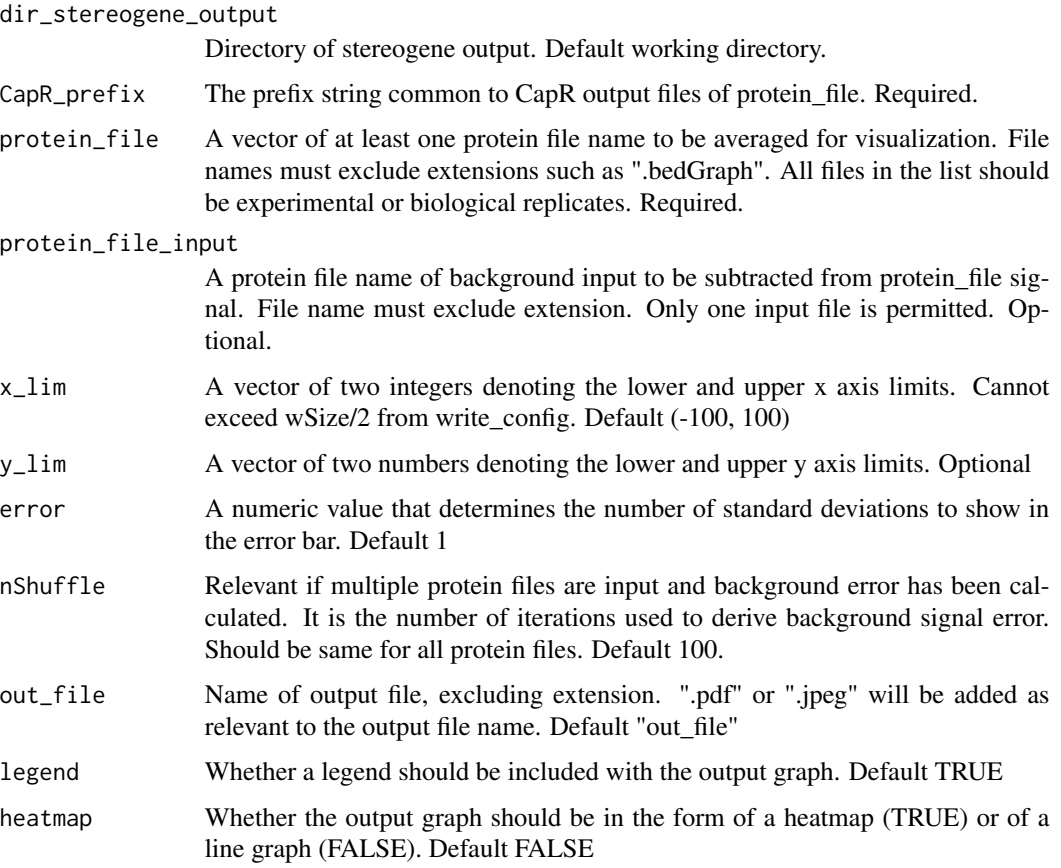

#### Value

heatmap (JPEG) or line graph (PDF) image file

#### Examples

```
## pull example files
get_outfiles()
## heatmap
visualizeCapRStereogene(CapR_prefix = "chr4and5_3UTR",
                       protein_file = "chr4and5_liftOver",
                       heatmap = TRUE,out_file = "all_contexts_heatmap",
                       x_{\text{min}} = c(-500, 500)## line graph
visualizeCapRStereogene(CapR_prefix = "chr4and5_3UTR",
                       protein_file = "chr4and5_liftOver",
                       x_l = c(-500, 500),
                       out_file = "all_contexts_line",
                       y_llim = c(-18, 22)
```
visualizeStereogene *visualizeStereogene*

#### Description

Creates a visual output of a single RNA structure context relative to protein binding.

#### Usage

```
visualizeStereogene(
  dir_stereogene_output = ".",
  context_file,
  protein_file,
  protein_file_input = NULL,
  x_{\text{l}}im = c(-100, 100),
  y<sup>-</sup>lim = NULL,
  error = 3,
  nShuffle = 1000,
  out_file = "out_file",
  legend = TRUE,
  heatmap = FALSE
)
```
# Arguments

dir\_stereogene\_output

Directory of stereogene output. Default working directory.

```
context_file A single context file name for visualization with the protein_file(s). File names
                  must exclude extensions such as ".bedGraph". Required.
```
<span id="page-23-0"></span>

![](_page_24_Picture_133.jpeg)

heatmap (JPEG) or line graph (PDF) image file

# Examples

```
## pull example files
get_outfiles()
## heatmap
visualizeStereogene(context_file = "chr4and5_3UTR_stem_liftOver",
                  protein_file = "chr4and5_liftOver",
                  out_file = "stem_heatmap",
                  x_lim = c(-500, 500))
## line graph
visualizeStereogene(context_file = "chr4and5_3UTR_stem_liftOver",
                  protein_file = "chr4and5_liftOver",
                  heatmap = TRUE,
                  out_file = "stem_line",
                  x_lim = c(-500, 500))
```
<span id="page-25-0"></span>write\_config *write\_config*

# Description

Writes a configuration file for use by Stereogenes in the working directory.

# Usage

```
write_config(
  name_config = "config.cfg",
  chrom_size,
  Rscript = FALSE,
  silent = TRUE,
  na_noise = FALSE,
  bin = 1,
  threshold = 0,
  cross_width = 200,
  wSize = 10000,
  kernel_width = 1000,
  resPath = "."\mathcal{L}
```
![](_page_25_Picture_157.jpeg)

# <span id="page-26-0"></span>write\_fasta 27

# Value

writes a configuration file into directory

#### Note

Not all StereoGene parameters are included in this function so refer to the StereoGene manual and modify the output .cfg file manually if additional parameters are desired.

#### Examples

```
## Write a config file named "test.cfg" with chromosome size file "test.size"
write_config(name_config = "test.cfg",
            chrom_size = "test.size")
```
write\_fasta *write\_fasta*

### Description

Writes a FASTA file from a vector of sequences

#### Usage

write\_fasta(sequences, names, file.out)

#### Arguments

![](_page_26_Picture_124.jpeg)

#### Value

writes FASTA file into directory

# Examples

```
sequences<-c(paste0(sample(c("A", "T", "G", "C"), 20, replace = TRUE),
                   collapse = ""),
            paste0(sample(c("A", "T", "G", "C"), 20, replace = TRUE),
                  collapse = ""),
            paste0(sample(c("A", "T", "G", "C"), 20, replace = TRUE),
                   collapse = ""))
write_fasta(sequences,
           c("one", "two", "three"),
           "test.fa")
```
# <span id="page-27-0"></span>Index

∗ package nearBynding, [14](#page-13-0)

assessGrouping, [3](#page-2-0)

bindingContextDistance, [4](#page-3-0) bindingContextDistanceCapR, [6](#page-5-0)

CleanBAMtoBG, [7](#page-6-0) CleanBEDtoBG, [8](#page-7-0)

ExtractTranscriptomeSequence, [9](#page-8-0)

GenomeMappingToChainFile, [10](#page-9-0) get\_outfiles, [12](#page-11-0) getChainChrSize, [12](#page-11-0)

liftOverToExomicBG, [13](#page-12-0)

nearBynding, [14](#page-13-0) nearBynding-package *(*nearBynding*)*, [14](#page-13-0)

processCapRout, [16](#page-15-0)

runCapR, [17](#page-16-0) runStereogene, [18](#page-17-0) runStereogeneOnCapR, [19](#page-18-0)

symmetryCapR, [20](#page-19-0) symmetryContext, [21](#page-20-0)

visualizeCapRStereogene, [22](#page-21-0) visualizeStereogene, [24](#page-23-0)

write\_config, [26](#page-25-0) write\_fasta, [27](#page-26-0)